### **OS** Virtualization

- Emulate OS-level interface with native interface
- "Lightweight" virtual machines
  - No hypervisor, OS provides necessary support

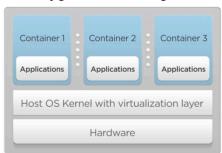

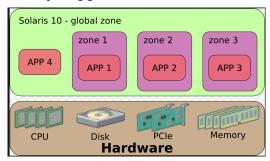

- Referred to as containers
  - Solaris containers, BSD jails, Linux containers

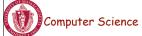

Lecture 4, page 31

# Linux Containers (LXC)

- Containers share OS kernel of the host
  - OS provides resource isolation
- Benefits
  - Fast provisioning, bare-metal like performance, lightweight

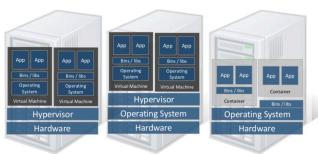

Type 1 Hypervisor

Type 2 Hypervisor

Linux Containers

Material courtesy of "Realizing Linux Containers" by Boden Russell, IBM

Lecture 4, page 32

Computer Science

### OS Mechanisms for LXC

- OS mechanisms for resource isolation and management
- Cgroups: limits, prioritization, accounting, control
- namespaces: process-based resource isolation
- chroot: apparent root directory
- · Linux security module, access control
- Tools (e.g., docker) for easy management

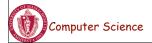

Lecture 4, page 33

### Linux cgroups

- Resource isolation
  - what and how much can a container use?
    - Set upper bounds (limits) on resources that can be used
    - Fair sharing of certain resources
- Examples:
  - cpu: weighted proportional share of CPU for a group
  - cpuset: cores that a group can access
  - block io: weighted proportional block IO access
  - memory: max memory limit for a group

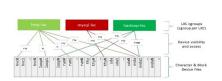

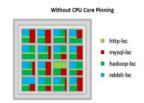

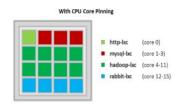

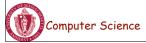

### Linux Namespaces

- Namespace: restrict what can a container see?
  - Provide process level isolation of global resources
- Processes have illusion they are the only processes in the system
- MNT: mount points, file systems (what files, dir are visible)?
- PID: what other processes are visible?
- NET: NICs, routing
- Users: what uid, gid are visible?

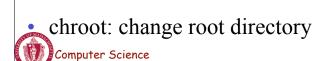

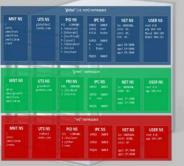

Lecture 4, page 35

# Putting it all together

- Images: files/data for a container
  - can run different distributions/apps on a host
- Linux security modules and access control
- Linux capabilities: per process privileges

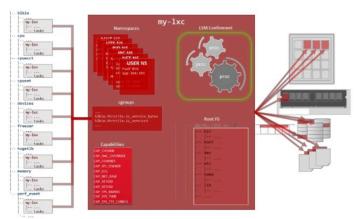

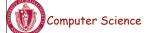

### **Docker and Linux Containers**

- Linux containers are a set of kernel features
  - Need user space tools to manage containers
  - Virtuoze, OpenVZm, VServer,Lxc-tools, Wardenm Docker
- What does Docker add to Linux containers?
  - Portable container deployment across machines
  - Application-centric: geared for app deployment
  - Automatic builds: create containers from build files
  - Component re-use
- Docker containers are self-contained: no dependencies

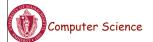

Lecture 4, page 37

#### Docker

Docker uses Linux containers

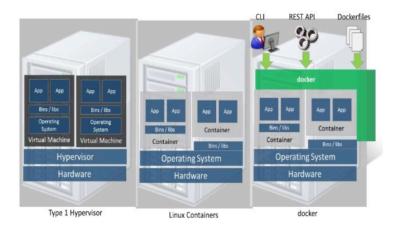

Computer Science

# LXC Virtualization Using Docker

- Portable: docker images run anywhere docker runs
- Docker decouples LXC provider from operations
  - uses virtual resources (LXC virtualization)
    - fair share of physical NIC vs use virtual NICs that are fair-shared

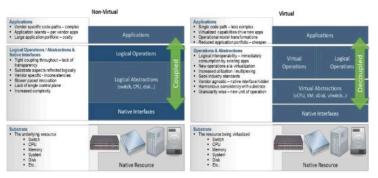

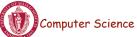

Lecture 4, page 39

# Docker Images and Use

- Docker uses a union file system (AuFS)
  - allows containers to use host FS safely
- Essentially a copy-on-write file system
  - read-only files shared (e.g., share glibc)
  - make a copy upon write
- Allows for small efficient container images

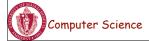

### Use of Virtualization Today

- Data centers:
  - server consolidation: pack multiple virtual servers onto a smaller number of physical server
    - saves hardware costs, power and cooling costs
- Cloud computing: rent virtual servers
  - cloud provider controls physical machines and mapping of virtual servers to physical hosts
  - User gets root access on virtual server
- Desktop computing:
  - Multi-platform software development
  - Testing machines

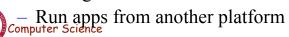